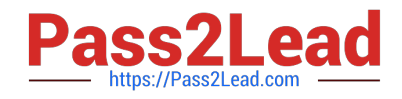

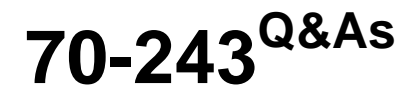

Administering and Deploying System Center 2012 Configuration Manager

# **Pass Microsoft 70-243 Exam with 100% Guarantee**

Free Download Real Questions & Answers **PDF** and **VCE** file from:

**https://www.pass2lead.com/70-243.html**

# 100% Passing Guarantee 100% Money Back Assurance

Following Questions and Answers are all new published by Microsoft Official Exam Center

**Colonization** Download After Purchase

- **@ 100% Money Back Guarantee**
- **63 365 Days Free Update**
- 800,000+ Satisfied Customers

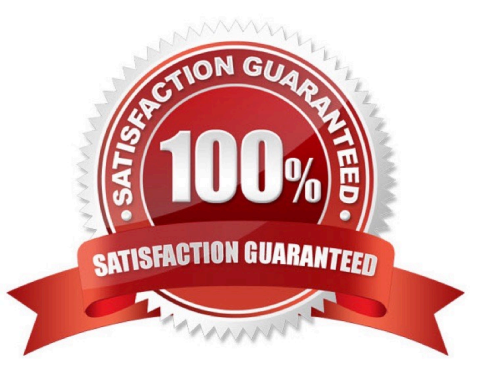

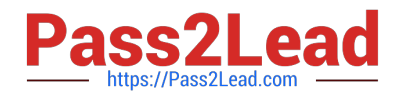

# **QUESTION 1**

## HOTSPOT

You have a System Center 2012 R2 Configuration Manager Service Pack 1 (SP1) primary site named S01 that includes the servers configured as shown in the following table.

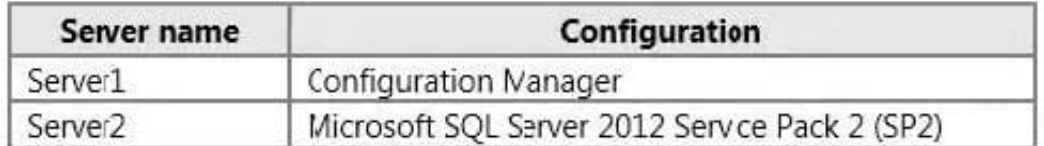

You perform regular site backups by using Configuration Manager.

You create a test environment that is isolated completely from the production network. The Active Directory configuration in the test environment and the production environment are identical.

A user named User1 plans to test disaster recovery procedures by using servers in the test environment. The servers are configured as shown in the following table.

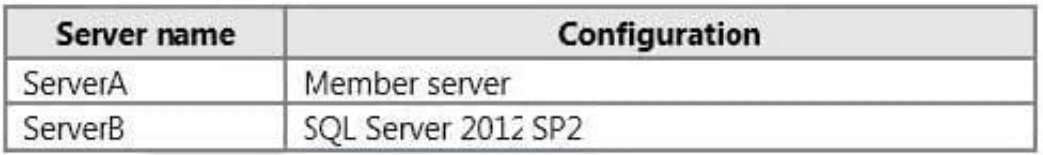

User1 is a member of the Administrators group on ServerA and ServerB.

You need to enable User1 to reinstall Configuration Manager manually on ServerA and to use the Recovery Wizard to restore the database on ServerB.

What should you do? To answer, select the appropriate options in the answer area.

#### Hot Area:

#### **Answer Area**

Before User1 reinstalls Configuration Manager, you mu

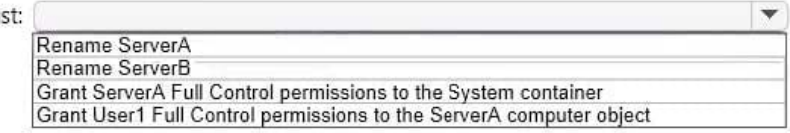

Before you can restore the site database, you must:

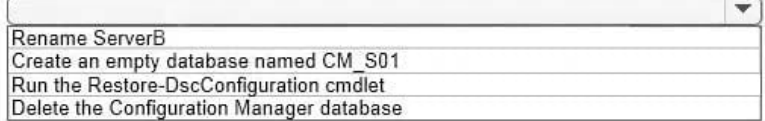

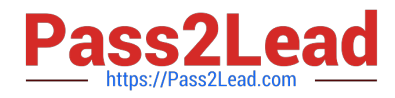

Delete the Configuration Manager database

#### **Answer Area**

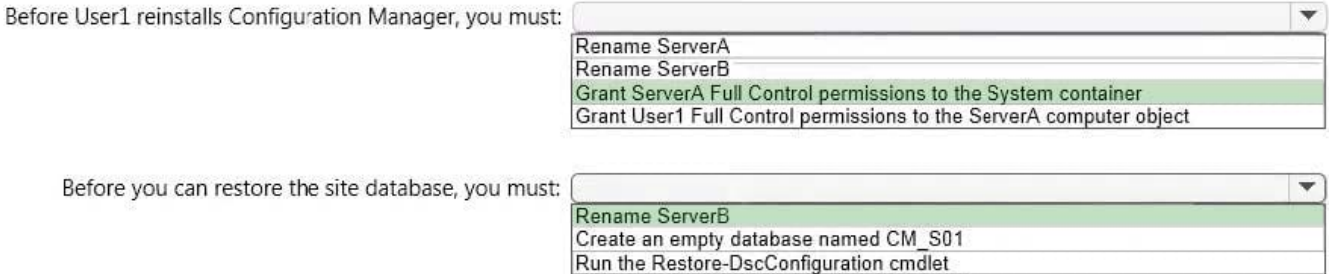

\* When we have created thesystem management container, we must grant the site server\\'s computer account the permissions that are required to publish site information to the container. Theprimary site servercomputer account must be granted Full Control permissions to the System Management container and all its child objects.

## **QUESTION 2**

#### DRAG DROP

Your network contains a System Center 2012 Configuration Manager environment.

You create a collection named All Marketing Users.

You need to inventory the desktop settings of the All Marketing Users collection.

What should you do?

To answer, move the four appropriate actions from the list of actions to the answer area and arrange them in the correct order.

Select and Place:

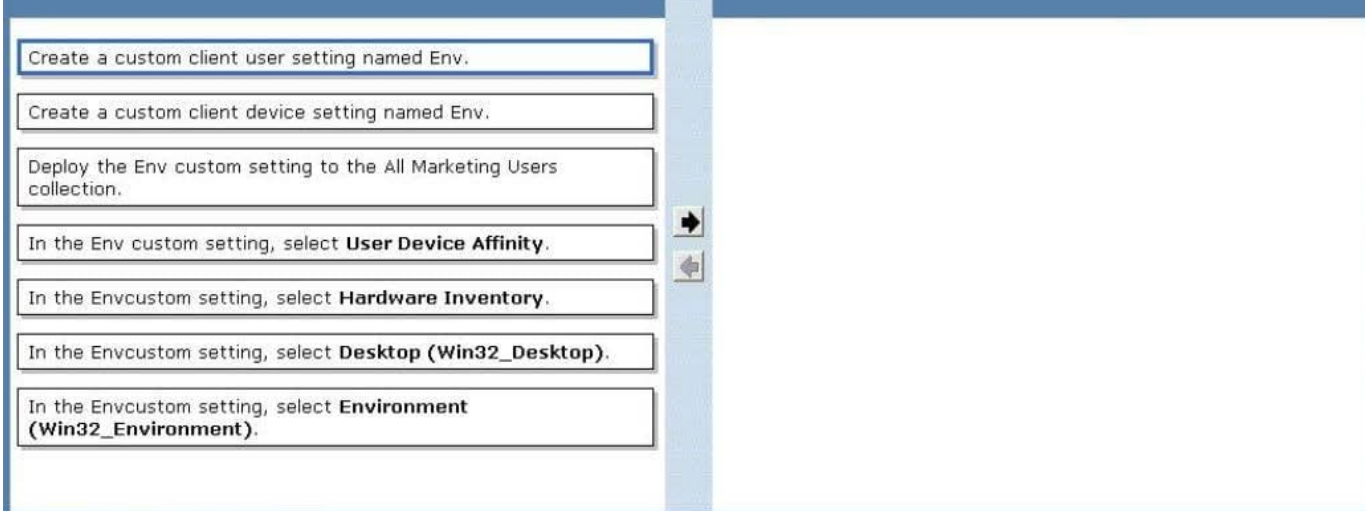

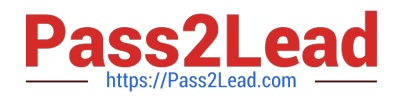

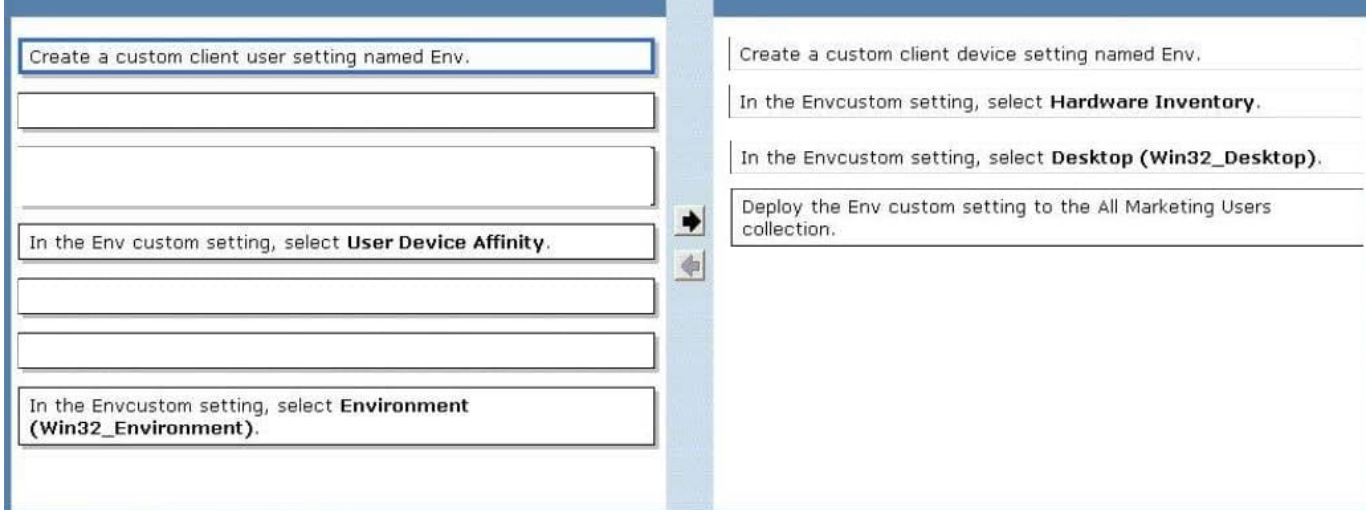

### \* Win32\_Environmentclass (Windows)

The Win32\_Environment WMI class represents an environment or system environmentsetting on a Windows computer system. Querying this class returns environment variables found in:

HKEY\_LOCAL\_MACHINE\System\CurrentControlSet\Control\Sessionmanager\Environment

### And HKEY\_USERS\\Environment

Since we need to inventory WMI information, that means we need Hardware Inventory and you can only do that with a Custom Client Device Setting:

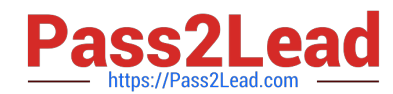

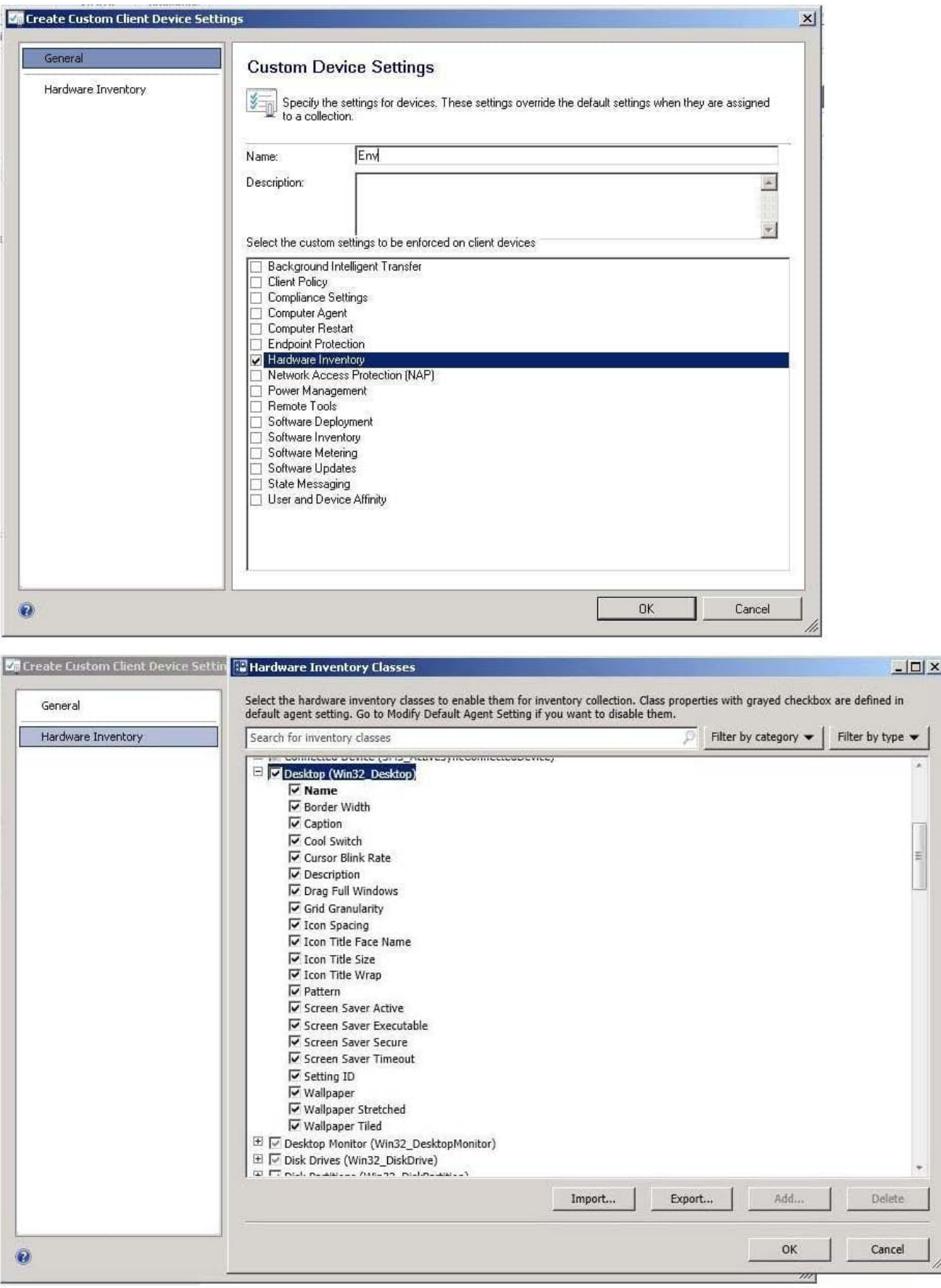

# QUESTION 10<br>DRAG DROP

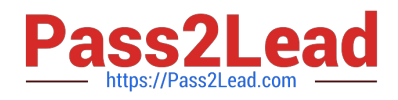

## **QUESTION 3**

### DRAG DROP

Your network contains a System Center 2012 R2 Configuration Manager Service Pack 1 (SP1) environment.

Your company has a security policy that contains mandatory registry settings for all servers.

You have a collection named Servers that contains all of the servers.

You need to identify which servers do not comply with the security policy.

Which four actions should you perform in sequence? To answer, move the appropriate actions from the list of actions to the answer area and arrange them in the correct order.

#### Select and Place:

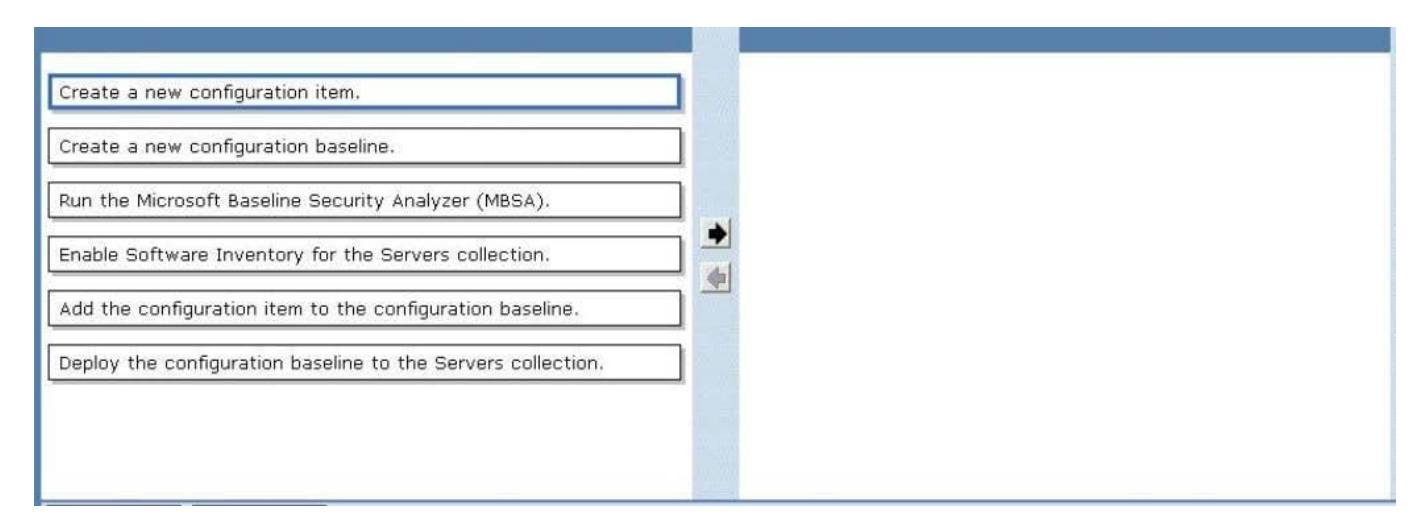

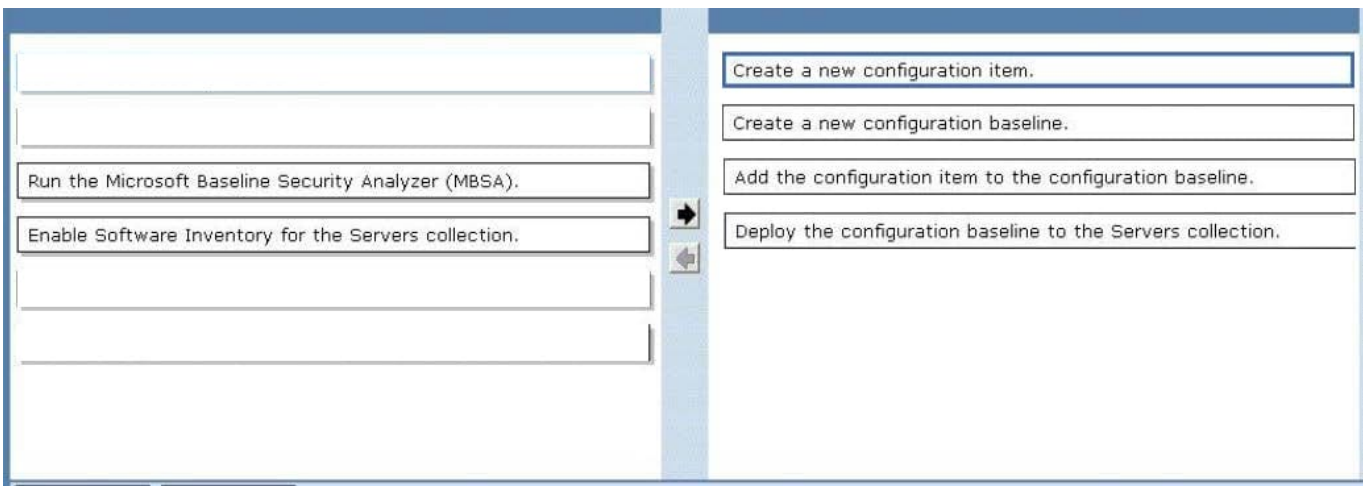

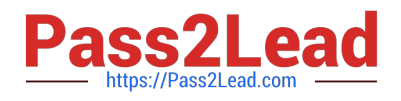

# **QUESTION 4**

HOTSPOT

You have a System Center 2012 R2 Configuration Manager Service Pack 1 (SP1).

You plan to create a device collection named Collection1.

You need to build the membership rule for Collection1. Members of Collection1 must have names that start with the word "Computer", followed by exactly one character.

How should you complete the WQL statement? To answer, select the appropriate options in the answer area.

Hot Area:

# **Answer Area**

# Select

```
SMS R SYSTEM. ResourceID. SMS R SYSTEM. ResourceType. SMS R SYSTEM. Name.
SMS R SYSTEM. SMSUniqueIdentifier. SMS R SYSTEM. ResourceDomainORWorkgroup.
SMS R SYSTEM. Client from SMS R System
```
Where [

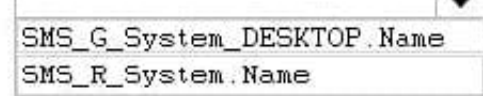

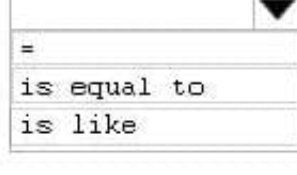

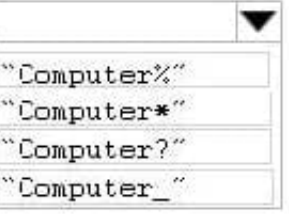

Correct Answer:

# **Answer Area**

Select

SMS\_R\_SYSTEM.ResourceID.SMS\_R\_SYSTEM.ResourceType.SMS\_R\_SYSTEM.Name. SMS R SYSTEM. SMSUniqueIdentifier, SMS R SYSTEM. ResourceDomainORWorkgroup, SMS\_R\_SYSTEM.Client from SMS\_R\_System

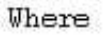

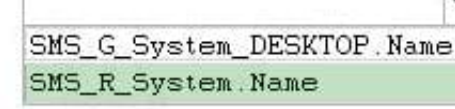

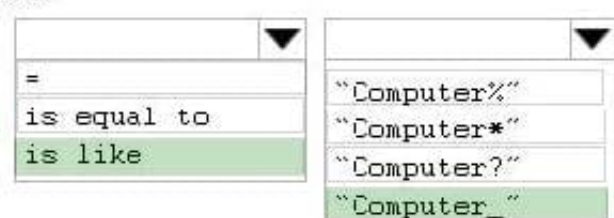

### Box 1: SMS\_R\_System.Name

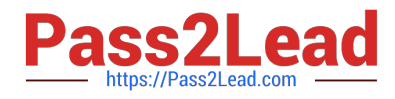

The SMS\_R\_System Windows Management Instrumentation (WMI) class is an SMS

Provider server class, in Configuration Manager, that is generated dynamically at SMS

Provider run time and contains discovery data for all discovered system resources.

Box 2: For relational operators that perform LIKE comparisons ("is like" or "is not like"), you can use wildcard characters within the string.

Box 3: Computer\_

\_ (underscore character)

Any one character.

### **QUESTION 5**

### HOTSPOT

Your network contains a System Center 2012 Configuration Manager environment.

You deploy an application to 1,000 client computers.

You need to identify which client computers are in the process of installing the application.

Which node should you select in the Configuration Manager console?

To answer, select the appropriate node in the answer area.

#### Hot Area:

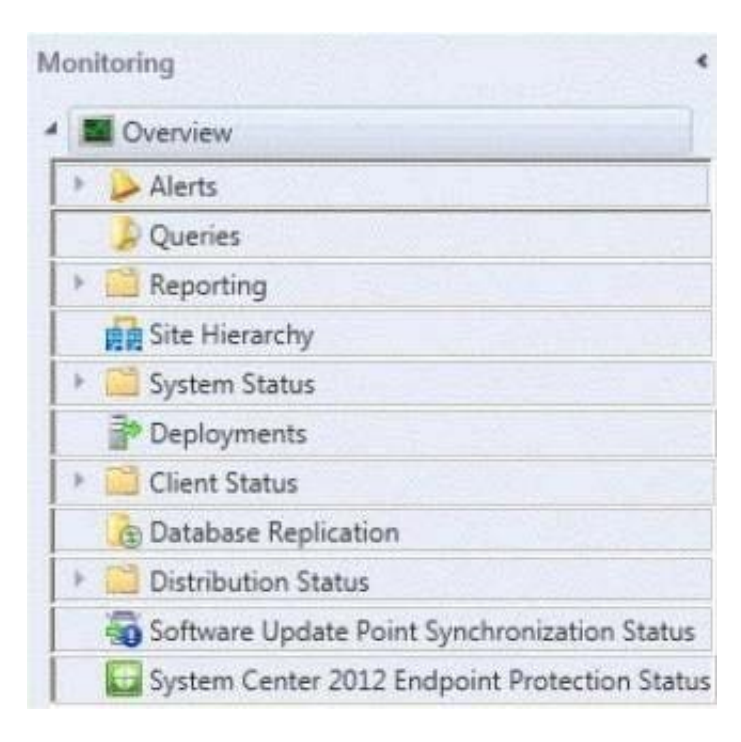

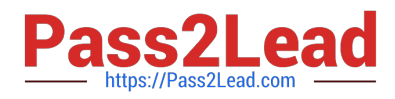

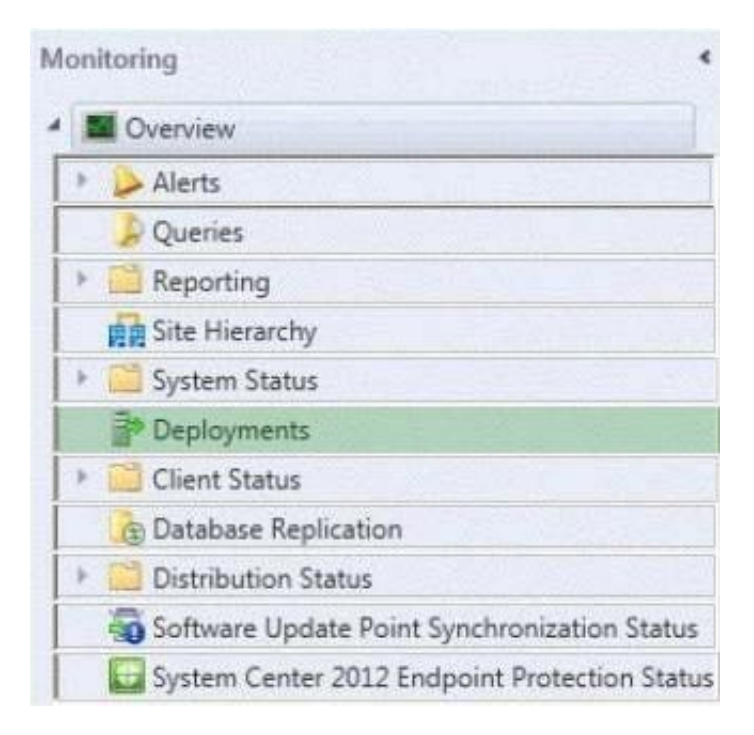

To monitor the state of an application in the Configuration Manager console

1.

In the Configuration Manager console, click Monitoring.

2.

In the Monitoring workspace, click Deployments.

[70-243 PDF Dumps](https://www.pass2lead.com/70-243.html) [70-243 Exam Questions](https://www.pass2lead.com/70-243.html) [70-243 Braindumps](https://www.pass2lead.com/70-243.html)